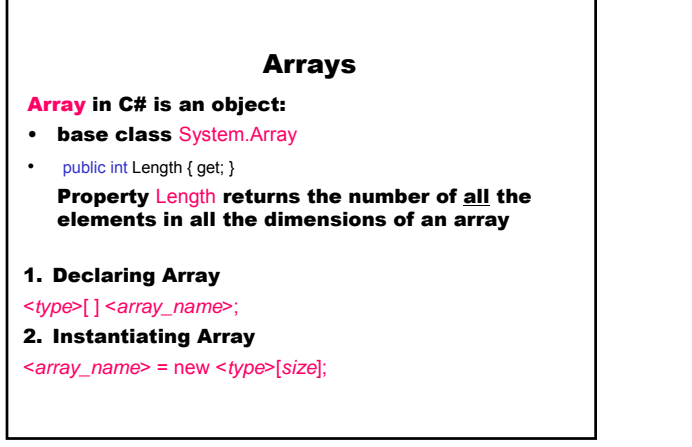

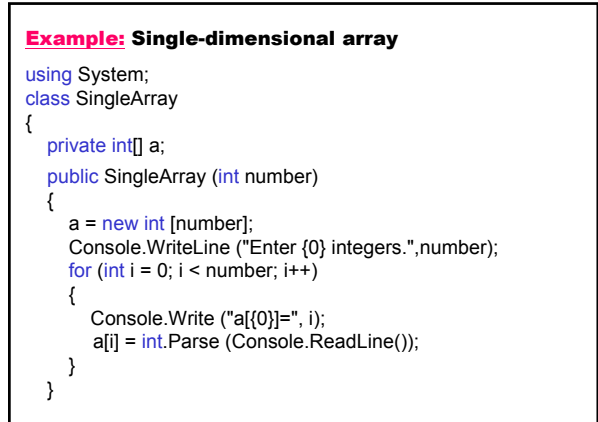

```
public void PrintArray()
   {
      Console.WriteLine ("Array");
      for (int i = 0; i < a. Length; i++)Console.Write (a[i] + " ");
      Console.WriteLine ();
  }
   static void Main()
   {
      SingleArray x = new SingleArray(5);
      x.PrintArray ();
  }
}
```
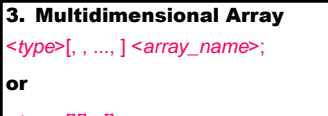

<*type*>[][]...[] <*array\_name*>;

public int GetLength (int *dimension*)

Method Array.GetLength – determines the length, or upper bound, of each dimension of the array.

public int Rank { get; }

Property Rank gets the rank (number of dimensions) of the Array.

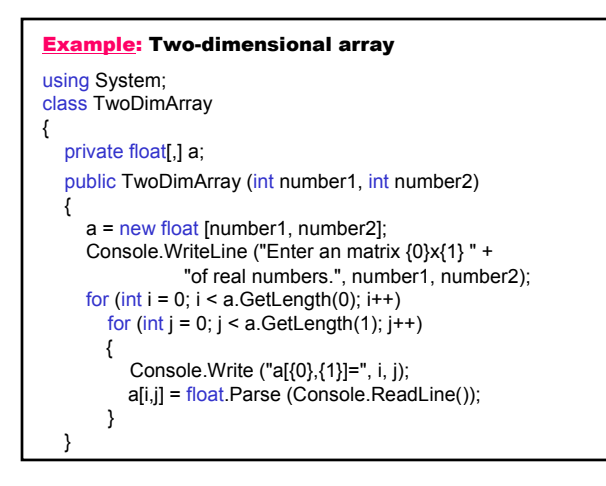

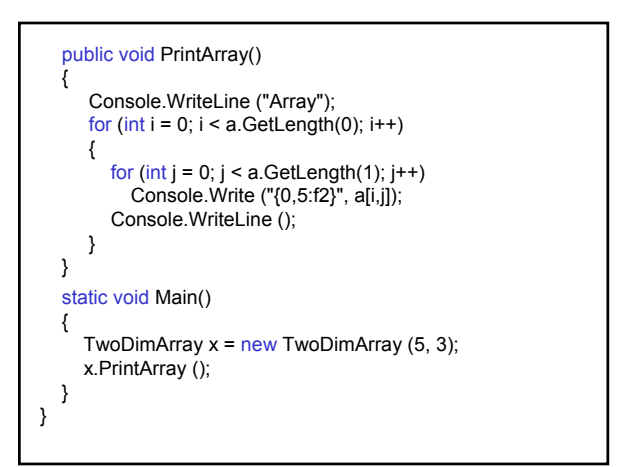

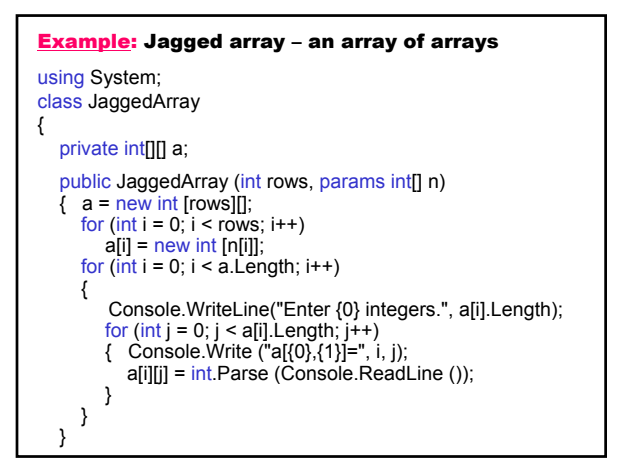

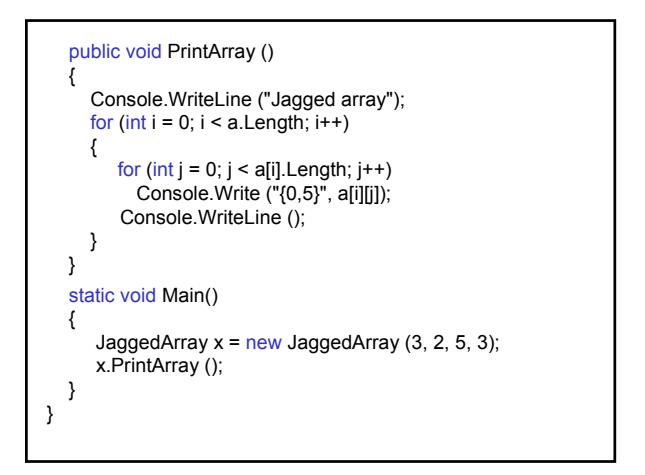

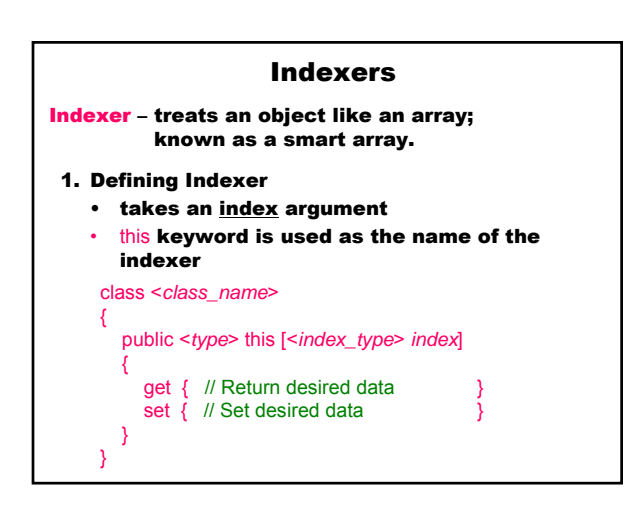

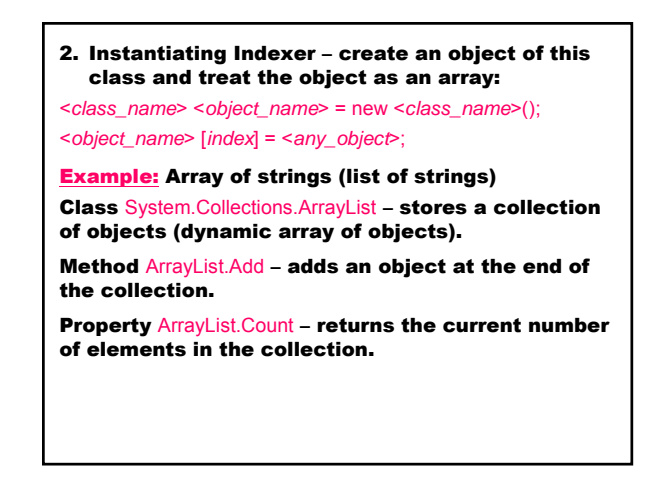

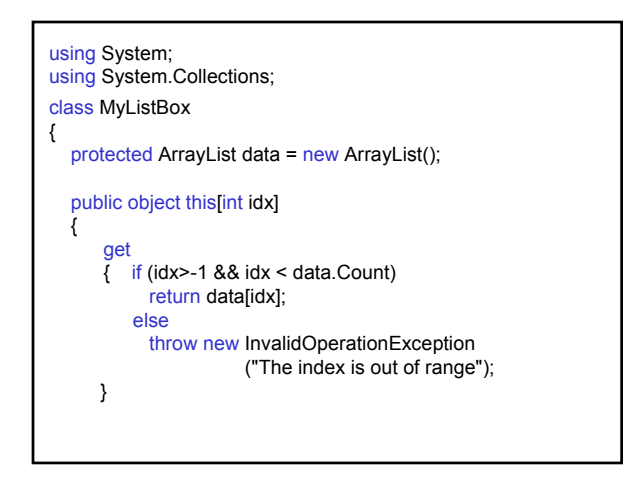

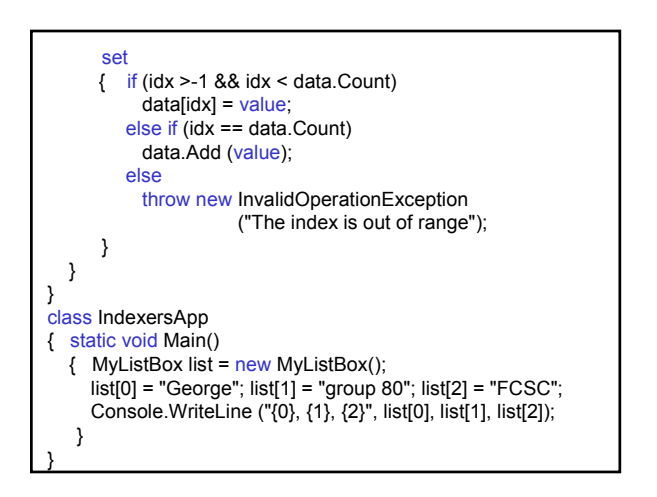

Example: Chess-board 8x8 indexer with two parameters: row – А ÷ H, column – 1 ÷ 8

using System; class Grid {

const int NumRows = 8; const int NumCols =  $8$ ; string[,] cells = new string[NumRows, NumCols+1];

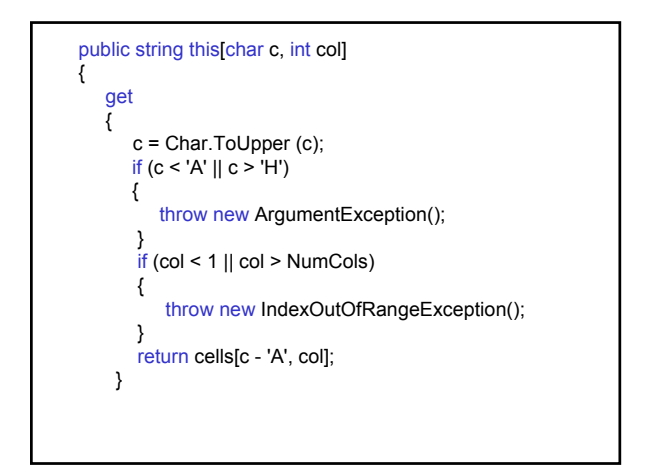

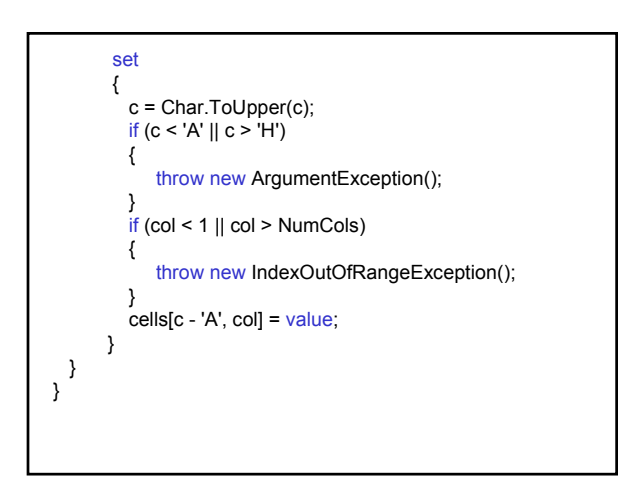

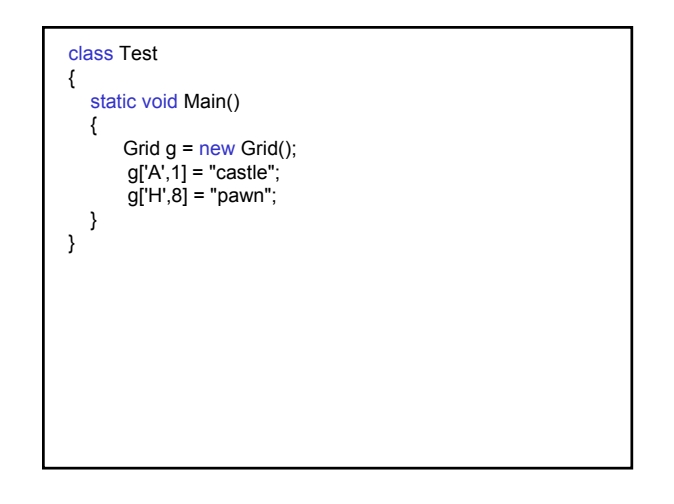

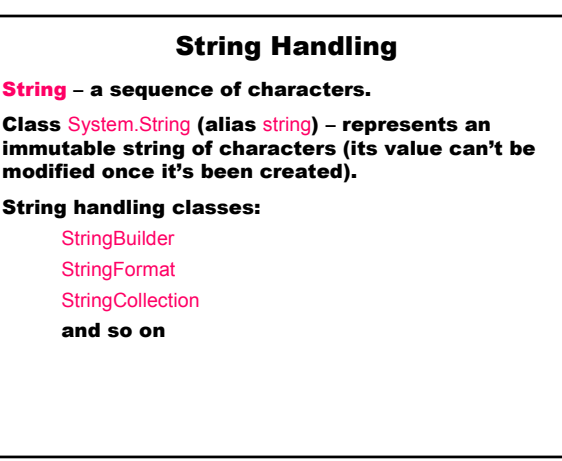

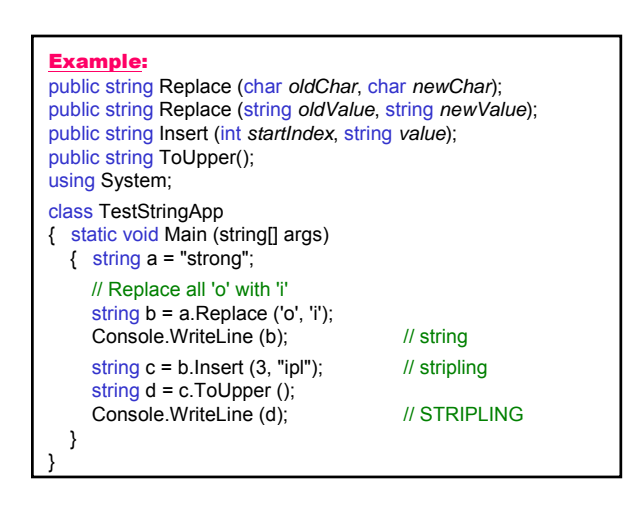

# Example:

- public int CompareTo (string *strB*);
- // String comparison (method CompareTo) and
- // overloaded operator ==
- if  $(d == c)$  // or if  $(d. CompareTo (c) == 0)$ Console.WriteLine ("same");
- else

Console.WriteLine ("different"); Results:

# different

## Example:

// Replace doesn't change the string. // Reassigning a string variable. string q = "strong"; q = q.Replace ('o', 'i'); Console.WriteLine (q);

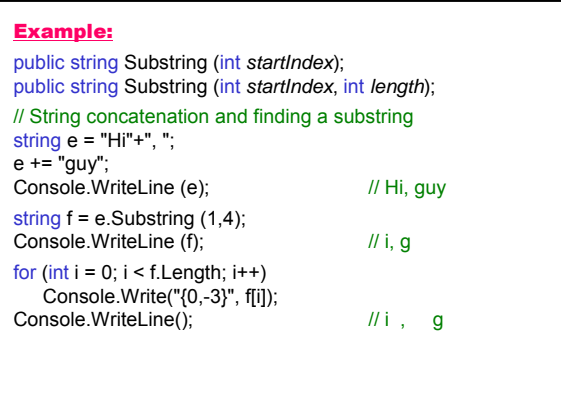

# Example:

public bool StartsWith (string *value*); public string Remove (int *startIndex*, int *count*); string  $q = null$ ;

if (e.StartsWith ("Hi"))  $g = e$ .Remove $(2, 1)$ ;

Console. WriteLine (g); // Hi, guy

# Example:

public static string Format (string *format*, params object[] *args*);

int  $x = 16$ ; decimal  $y = 3.57$ m;

string h = String.Format("Item {0} sells at {1:C}", x, y); Console.WriteLine (h); // Item 16 sells at 3,57 лв

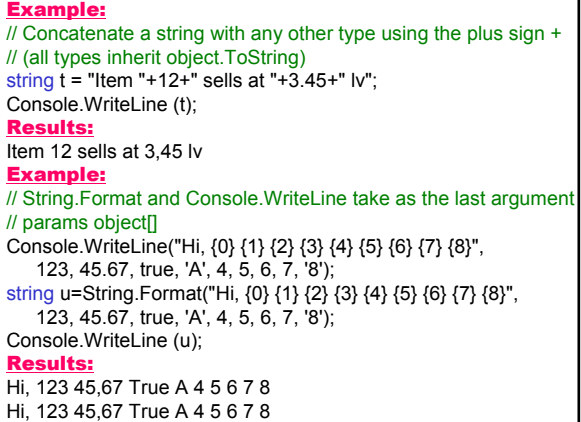

# Example:

public string[] Split (params char[] *separator*); char[] separator = new char[] $\{\text{``'},\text{''},\text{''},\text{''},\text{''},\text{''},\text{''}\}$ ; // The method String.Split splits a string into substrings by // separator characters string str = "Documents and Settings"; char[] seps=new char[]{' '}; foreach (string ss in str.Split (seps)) Console.WriteLine (ss); Results: Documents

and

Settings

Disadvantage: Split is not useful if the substrings are separated by multiple instances of some character (if there are more than one space in the string the result is an empty line between the words).

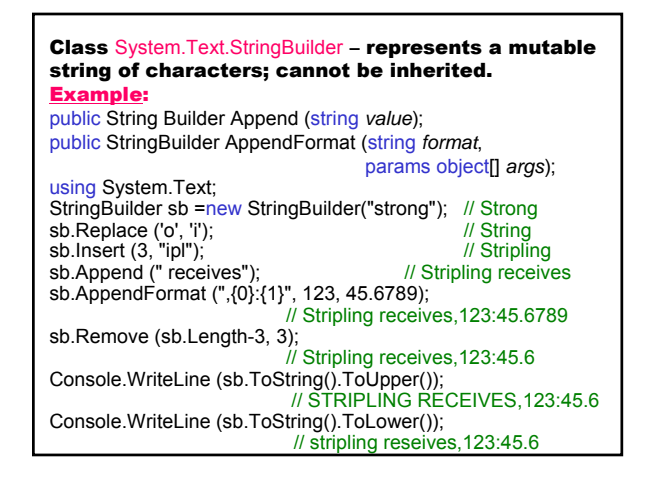

# Enumerated Type **enum**

Enumerated type – an order list of names, which can be used in the program and print out.

# 1. Defining Enumerated Type

<*modifier*> enum <*type\_name>* {*identifier*<sub>0</sub>, ..., *identifier*<sub>N</sub>} *identifier*<sup>0</sup> has a value 0.

### We can write:

*identifier<sub>i</sub>* = *value*;

# 2. Input

<*enumerated\_type\_variable*> = (<*type\_name*>) Enum.Parse (typeof(<*type\_name*>), <*string*>);

The *string* is translated to a value in the enum type; an invalid *string* will cause System.ArgumentExcept

## 3. Output

<*enumerated\_type\_variable*>.ToString ()

# 4. Assignment

<*enumerated\_type\_variable*>=<*type\_name*>.*identifieri* ;

## Example:

using System;

- class EnumClass
- { enum Season {Spring, Summer, Autumn, Winter}; static void Main(string[] args)
- { Season s=(Season)Enum.Parse(typeof(Season),"Winter"); Console.WriteLine ("The season is {0}.", s); Season first = Season.Spring; Console.WriteLine ("The first season is {0}.", first); Console.WriteLine ("The season {0} has a number {1}.", first, (int)first);

}

# }

Results:

- The season is Winter. The first season is Spring.
- The season Spring has a number 0.

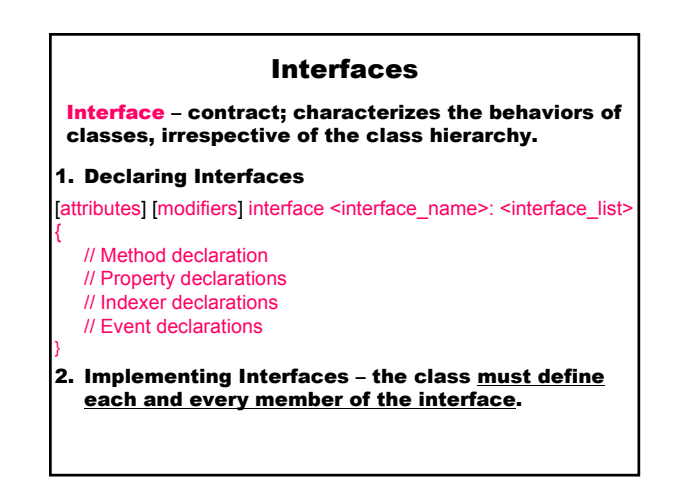

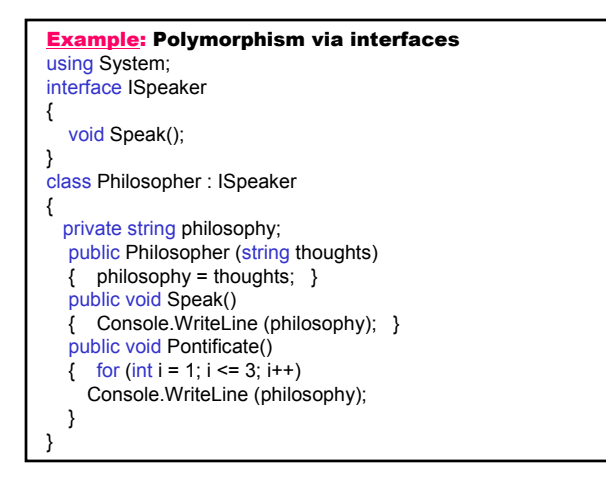

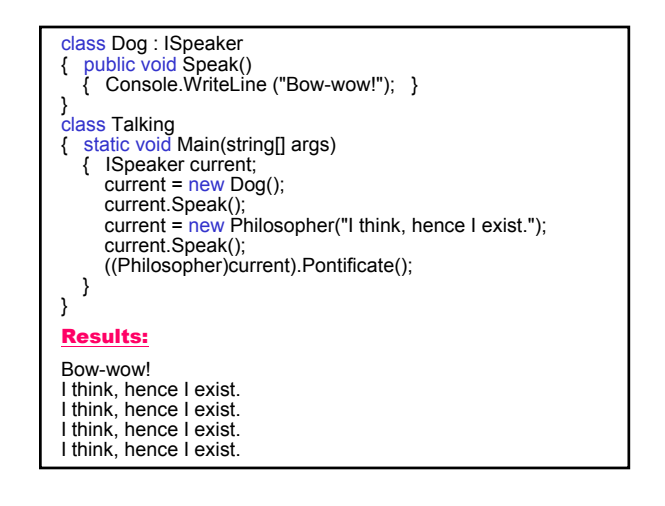

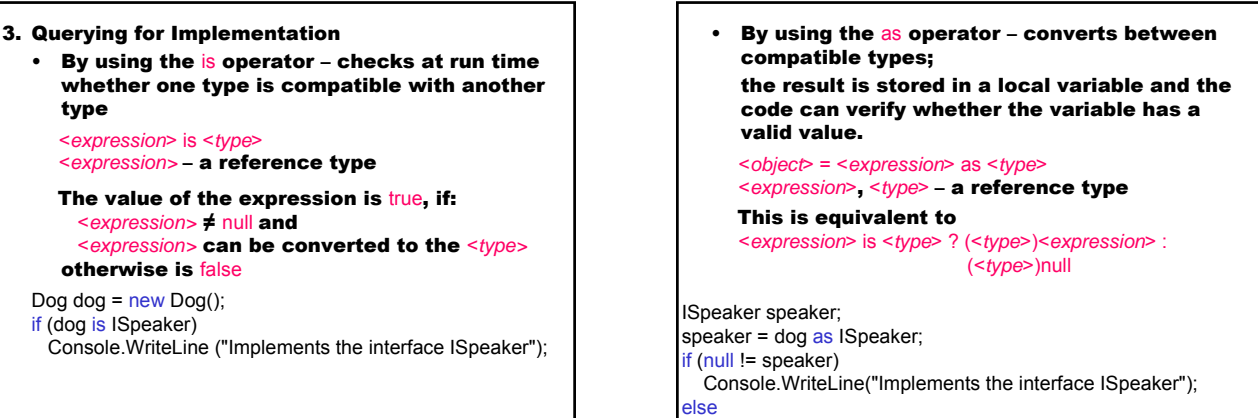

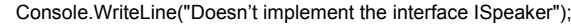

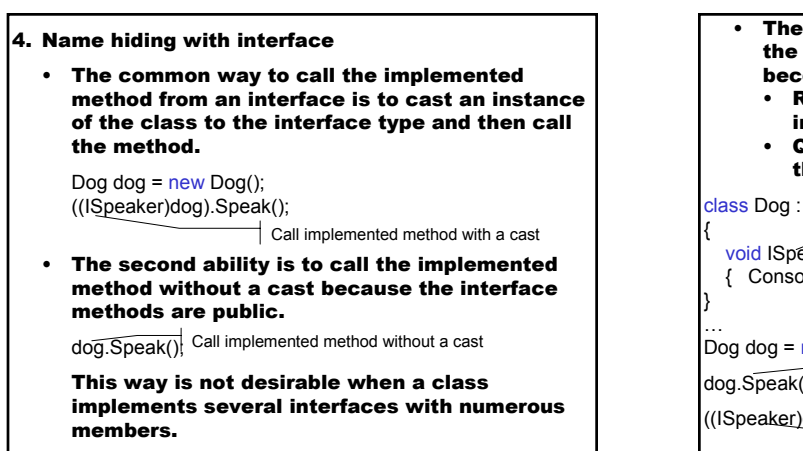

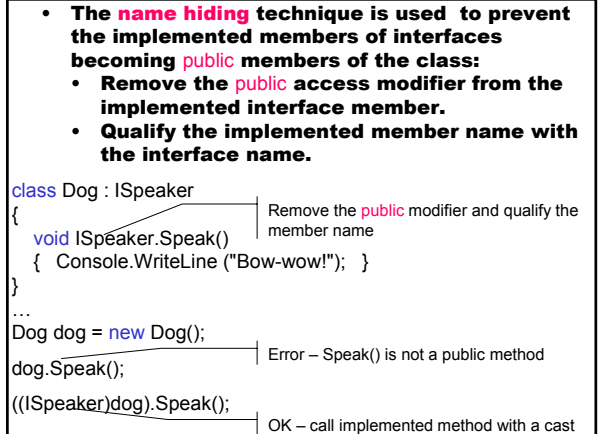

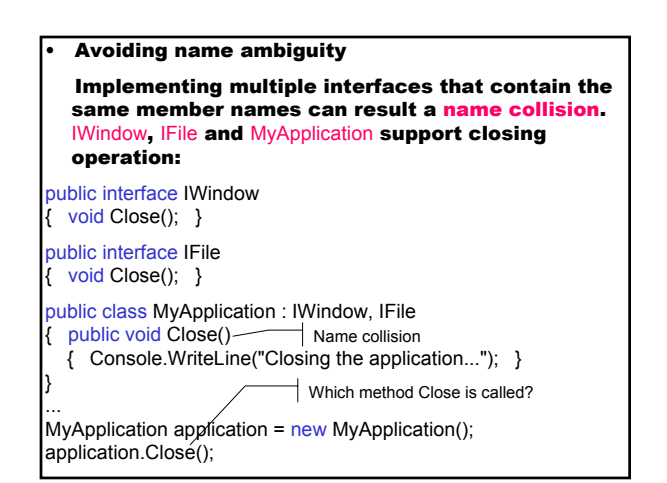

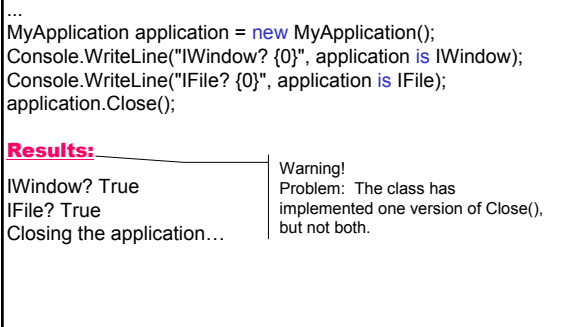

# Mariana Goranova

{

}

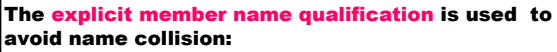

- Remove the public access modifier from the
- implemented interface member.
- Qualify the implemented member name with the interface name.

public class MyApplication : IWindow, IFile

# void IWindow.Close()

- { Console.WriteLine("Closing the window..."); }
- void IFile.Close()
- { Console.WriteLine("Closing the file..."); }

# public void Close()

{ Console.WriteLine("Closing the application..."); }

# ...

MyApplication application =  $new$  MyApplication(); Console.WriteLine("IFile? {0}", application is IFile); ((IFile)application).Close(); Console.WriteLine("IWindow? {0}", application is IWindow); ((IWindow)application).Close(); application.Close();

# Results:

IFile? True Closing the file… IWindow? True Closing the window… Closing the application…

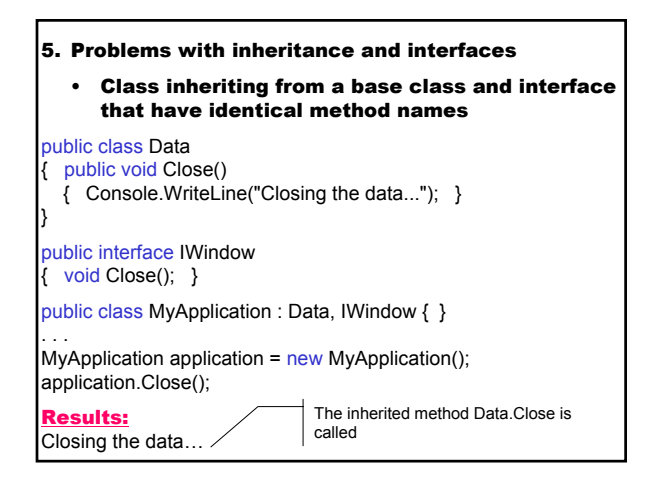

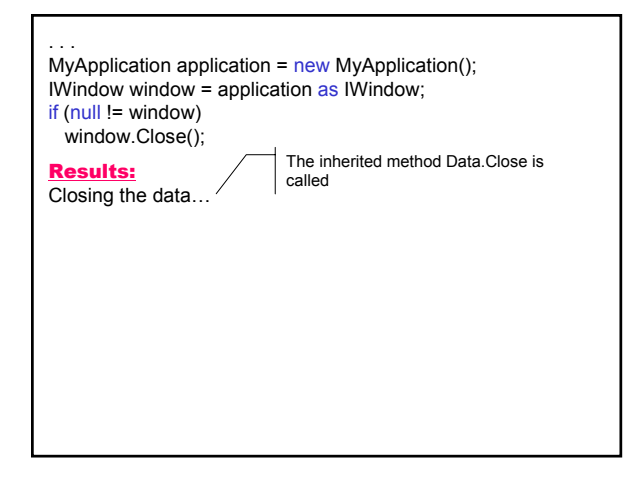

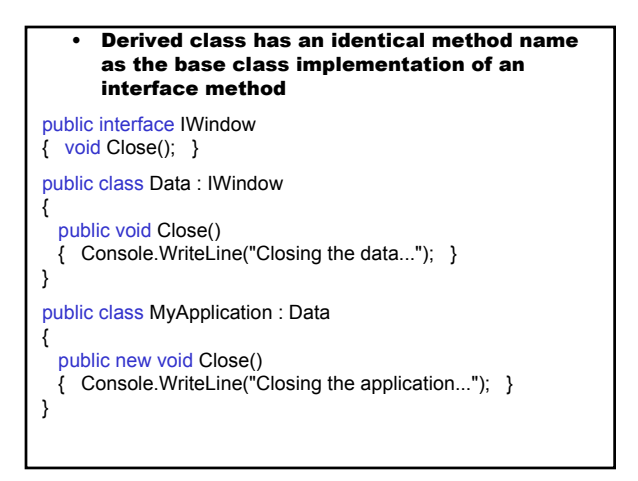

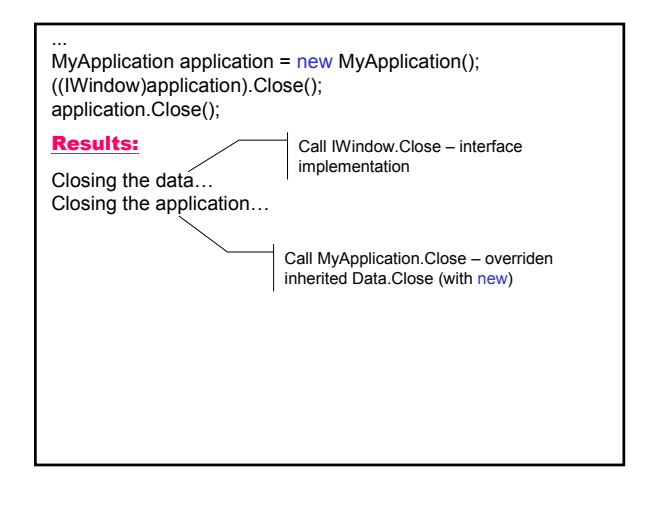

# 6. Combining interfaces

Two or more interfaces can be combined so that a class need only implement the combined result.

public class Data { }

public interface IWindow { void Close(); } public interface IRead { void Read(); } public interface ICombine : IWindow, IRead

{ }

}

public class Component : Data, ICombine

# { public void Close()

- { Console.WriteLine("Closing the component..."); }
- public void Read()
- { Console.WriteLine("Reading data..."); }

. . .  $MyApplication$  application = new MyApplication(); application.Read(); application.Close(); Results: Reading data… Closing the component…

Advantages

- Shifts the burden of type safety from user to the compiler.
- There is no need to write code to test for the correct data type, because it is enforced at compile time.
- The need for type casting and the possibility of run-time errors are reduced.

# Generics in .NET Framework

Generics are classes, structures, interfaces, and methods that have placeholders (type parameters) for one or more of the types they store or use.

public class Generic<T>

public T Field;

{

}

Generic<string> s = new Generic<string>(); s.Field = "A string";

Generic<int> i = new Generic<int>(); i.Field = 123;

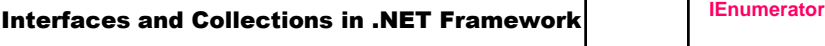

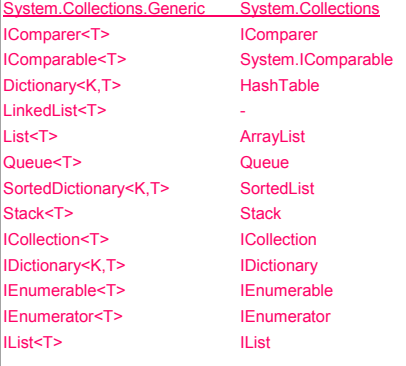

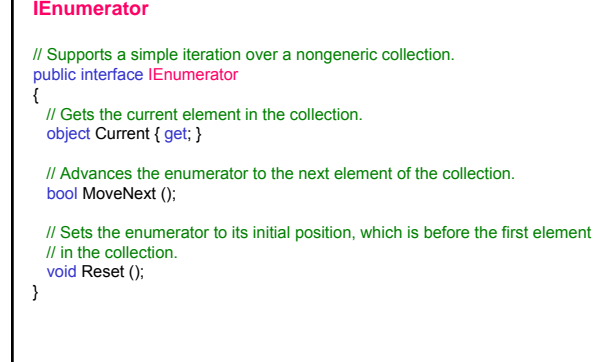

}

### **IEnumerator<T>**

// Supports a simple iteration over a generic collection.<br>public interface IEnumerator<T> : IDisposable, IEnumerator {

// Gets the current element in the collection.

T Current { get; }

### **IEnumerable**

// Exposes the enumerator, which supports a simple iteration over a non- // generic collection. public interface IEnumerable { // Returns an enumerator that iterates through a collection. IEnumerator GetEnumerator (); } **IEnumerable<T>** // Exposes the enumerator, which supports a simple iteration over a collection // of a specified type. public interface IEnumerable<T> : IEnumerable { // Returns an enumerator that iterates through a collection. IEnumerator<T> GetEnumerator ()

}

### **IDictionaryEnumerator**

// Enumerates the elements of a nongeneric dictionary. public interface IDictionaryEnumerator {

// Gets both the key and the value of the current dictionary entry. DictionaryEntry Entry { get; }

// Gets the key of the current dictionary entry. object Key { get; }

// Gets the value of the current dictionary entry. object Value { get; }

**ICollection** // Defines size, enumerators, and synchronization methods for all nongeneric // collections. public interface ICollection : IEnumerable { // Gets the number of elements contained in the ICollection. int Count {get; } // Gets a value indicating whether access to the ICollection is synchronized // (thread safe). bool IsSynchronized { get; } // Gets an object that can be used to synchronize access to the ICollection. object SyncRoot { get; } // Copies the elements of the ICollection to an Array, starting at a particular // Array index. void CopyTo (Array array, int index); }

### **ICollection<T>**

// Defines methods to manipulate generic collections. public interface ICollection<T> : IEnumerable<T>, IEnumerable

{ // Gets the number of elements contained in the ICollection.

int Count { get; } // Gets a value indicating whether the ICollection is read-only. bool IsReadOnly { get; }

}

}

### **IList**

{

// Represents a non-generic collection of objects that can be individually // accessed by index. public interface IList // Adds an item to the IList. void Add (object value); // Determines whether the IList contains a specific value. bool Contains (object value);

// Removes the first occurrence of a specific object from the IList. void Remove (object value);

… }

# Mariana Goranova

### **IList<T>**

- // Represents a generic collection of objects that can be individually // accessed by index. public interface IList<T> : ICollection<T>, IEnumerable<T>, IEnumerable
- {
- // Gets or sets the element at the specified index. T this [int index] { get; set; }
- // Determines the index of a specific item in the IList.
- int IndexOf (T item);
- // Inserts an item to the IList at the specified index.
- void Insert (int index, T item);
- // Removes the IList item at the specified index. void RemoveAt (int index);
- }

## **IDictionary**

// Represents a nongeneric collection of key/value pairs. public interface IDictionary {

- // Returns an IDictionaryEnumerator object for the IDictionary object. IDictionaryEnumerator GetEnumerator ();
- // Adds an element with the provided key and value to the IDictionary
- // object. void Add (object key, object value);
- // Determines whether the IDictionary object contains an element with the
- // specified key.
- bool Contains (object key);
- // Removes the element with the specified key from the IDictionary object. void Remove (object key);

… }

{

}

### IDictionary<TKey,TValue><br>// Represents a generic collection of key/value pairs. vublic interface IDictionary<TKey,TValue ICollection<KeyValuePair<TKey,TValue>>, IEnumerable<KeyValuePair<TKey,TValue>>, IEnumerable // Gets or sets the element with the specified key. TValue this [TKey key] { get; set; } // Gets an ICollection containing the keys of the IDictionary. ICollection<TKey> Keys { get; } // Gets an ICollection containing the values in the IDictionary. ICollection<TValue> Values { get; } // Adds an element with the provided key and value to the IDictionary. void Add (TKey key, TValue value); // Determines whether the IDictionary contains an element with the // specified key.

- bool ContainsKey (TKey key);
- // Removes the element with the specified key from the IDictionary.
- bool Remove (TKey key);
- // Gets the value associated with the specified key.
- bool TryGetValue (TKey key, out TValue value);

# Generic struct KeyValuePair<TKey,TValue> – stores a pair of a generic key and a generic value.

struct KeyValuePair<TKey,TValue>

public KeyValuePair(TKey key, TValue value); public TKey Key{ get; } public TValue Value{ get; }

## **IComparer**

}

// Exposes a method that compares two objects. public interface IComparer

- { // Compares two objects and returns a value indicating whether one is less // than, equal to, or greater than the other. int Compare (object x, object y);
- }

### **IComparer<T>**

{

// Exposes a method that compares two objects. public interface IComparer<T>

- // Compares two objects and returns a value indicating whether one is less // than, equal to, or greater than the other.
- int Compare (T x, T y); }

# **IComparable**

{

}

{

}

// Defines a generalized comparison method that a value type or class // implements to create a type-specific comparison method. public interface IComparable

// Compares the current instance with another object of the same type. int CompareTo (object obj);

### **IComparable<T>**

// Defines a generalized comparison method that a value type or class // implements to create a type-specific comparison method. public interface IComparable<T>

// Compares the current instance with another object of the same type. int CompareTo (T other);

# Mariana Goranova

**Example: The collection ArrayList implements the IList** interface using an array whose size is dynamically increased as required. The default initial capacity for an ArrayList is 0. As elements are added to a ArrayLis the capacity is automatically increased as required through reallocation. Elements in this collection can be accessed using an integer index. Indexes in this collection are zero-based.

### using System.Collections;

ArrayList list = new ArrayList(); list.Add ("Software Engineering"); list.Add ("Programming in C#"); IEnumerator myEnumerator = list.GetEnumerator(); while (myEnumerator.MoveNext())<br>Console.WriteLine (myEnumerator.Current);

foreach (string element in list) Console.WriteLine(element);

**Example: The collection SortedList implements** IDictionary, ICollection, IEnumerable; represents a collection of key/value pairs (DictionaryEntry) that are sorted by the keys and are accessible by key and by index; the elements are sorted by the keys either according to a specific IComparer implementation or according to the IComparable implementation.

using System.Collections;

SortedList bookList = new SortedList(); bookList.Add (234567, "Programming in C#"); bookList.Add (123456, "Software Engineering"); IDictionaryEnumerator myEnumerator = bookList.GetEnumerator();

while (myEnumerator.MoveNext()) Console.WriteLine (myEnumerator.Key + "\t" + myEnumerator.Value);

oreach (DictionaryEntry element in bookList) Console.WriteLine(element.Key + "\t" + element.Value);

using System.Collections.Generic; **Example: The collection SortedDictionary<TKey,TValue>** implements IDictionary<TKey,TValue>, ICollection<KeyValuePair<TKey,TValue>>, IЕnumerable<KeyValuePair<TKey,TValue>>, IDictionary, ICollection, and IEnumerable; represents a collection of key/value pairs (KeyValuePair<TKey,TValue>) that are sorted by the keys and are accessible by key and by index

SortedDictionary<string, int> phoneBook = new SortedDictionary<string, int>(); phoneBook.Add("Ann", 8871234); phoneBook.Add("Peter", 8528765); IEnumerator<KeyValuePair<string, int>> myEnumerator = phoneBook.GetEnumerator(); while (myEnumerator.MoveNext()) Console.WriteLine(myEnumerator.Current.Key + "\t" + myEnumerator.Current.Value); preach (KeyValuePair<string, int> element in phoneBook)

Console.WriteLine(element.Key + "\t" + element.Value);

**Example: Using the IComparable interface with** methods for sorting and searching with arrays and collections. The CompareTo method has to be implemented.

public int CompareTo (object o); public static void Sort (Array array, int startindex, int length);

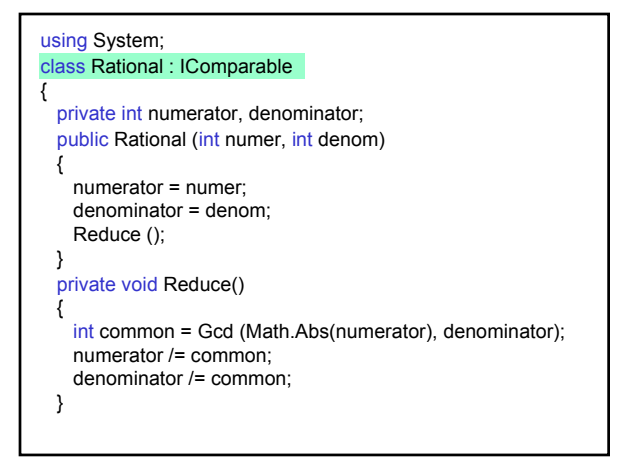

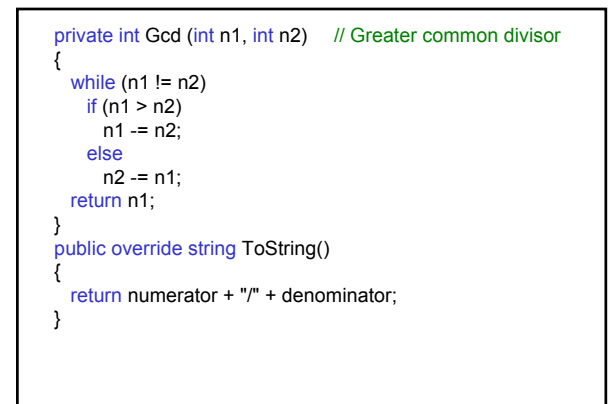

public int CompareTo (object o) { Rational op2 = (Rational)o; int difference = numerator\*op2.denominatorop2.numerator\*denominator; if (difference < 0) return -1; else if (difference>0) return 1; else return 0; } }

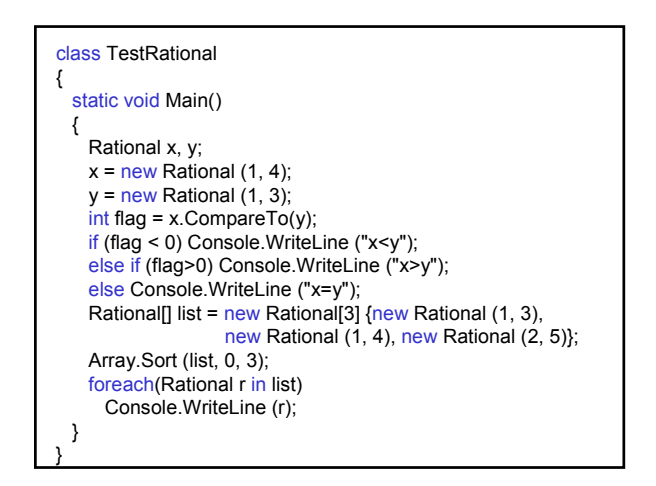